## **BAB III METODE PENELITIAN**

Pada bab ini akan dibahas mengenai metode penelitian, peramalan data permintaan dengan metode *exponential* smoothing, kombinasi metode MRP dan MILP, metode MRP dengan *lot sizing* menggunakan kembangan *algoritma wagner within,* serta perancangan program aplikasi menggunakan bahasa pemprograman R.

#### **3.1 Metodologi Penelitian**

Pada penelitian ini akan dibahas mengenai peramalan data permintaan dengan menggunakan metode *exponential smoothing,* perencanaan produksi dan pengendalian persediaan menggunakan pengkombinasian metode MRP dan MILP untuk bahan yang diproduksi, dan perencanaan produksi dan pengendalian persediaan menggunakan metode MRP dengan *lot sizing* menggunakan kembangan *algoritma wagner within* yang memperhatikan batasan kapasitas gudang untuk bahan yang dibeli.

Berikut langkah langkah penilitian ini adalah sebagai berikut:

- 1. Studi literatur tentang konsep dasar peramalan dengan metode *exponential smoothing,* konsep metode MRP*,* konsep metode MILP, konsep *lot sizing algoritma wagner within,* dan bahasa pemprograman R menggunakan*.*
- 2. Membuat data simulasi perencanaan produksi dan pengendalian persediaan berdasarkan dari data penelitian oleh Muhamad Ramdan dengan judul "Perencanaan Persediaan Bahan Baku dengan Menggunakan *Metode Closed Loop Material Requirement Planning* di Weny's Leather Bantul".
- 3. Pengolahan data menggunakan bantuan bahasa pemprograman R yang terbagi menjadi tiga tahap yaitu proses peramalan, proses MRP bahan yang diproduksi (barang jadi dan barang setengah jadi), dan proses MRP bahan yang dibeli..
	- a. Sebelum melakukan proses peramalan, dilakukan terlebih dahulu proses agregasi terhadap data historis permintaan. Hal ini dilakukan agar seluruh satuan produk yang digunakan sama. Kemudian lakukan import data agregasi pada *Ms. Excel* dalam format *.csv* yang kemudian akan menjadi masukan pada program perhitungan peramalan*.* Kemudian dilakukan pembuatan program perhitungan peramalan metode *exponential smoothing.*

Kemudian lakukan proses disagregasi pada data hasil peramalan sesuai dengan proporsinya.

- b. Setelah proses peramalan selesai maka dapat diambil nilai peramalan selama satu tahun (data hasil disagregasi) yang akan dijadikan sebagai parameter permintaan atau pemakaian pada perhitungan MRP bahan yang diproduksi. Kemudian lakukan import data hasil peramalan pada *Ms. Excel*  dalam format *.csv* yang kemudian akan menjadi masukan pada program perhitungan MRP bahan yang diproduksi. Pada proses ini digunakan kombinasi metode MRP dan MILP*.*
- c. Setelah proses MRP bahan yang dibuat selesai maka dapat diambil nilai permintaan masing-masing bahan yang dibuat selama satu tahun yang akan dijadikan sebagai parameter permintaan atau pemakaian pada perhitungan MRP bahan yang dibeli. Kemudain lakukan import data hasil proses MRP bahan yang diproduksi pada *Ms. Excel* dalam format *.csv* yang kemudian akan menjadi masukan pada program perhitungan MRP bahan yang dibeli. Pada proses ini digunakan metode MRP dengan *lot sizing* menggunakan kembangan *algoritma wagner within* yang memperhatikan batasan kapasitas gudang.
- 4. Penarikan kesimpulan.

Langkah-langkah dari metodologi penelitian diatas disajikan dalam bentuk *flowchart* berikut ini :

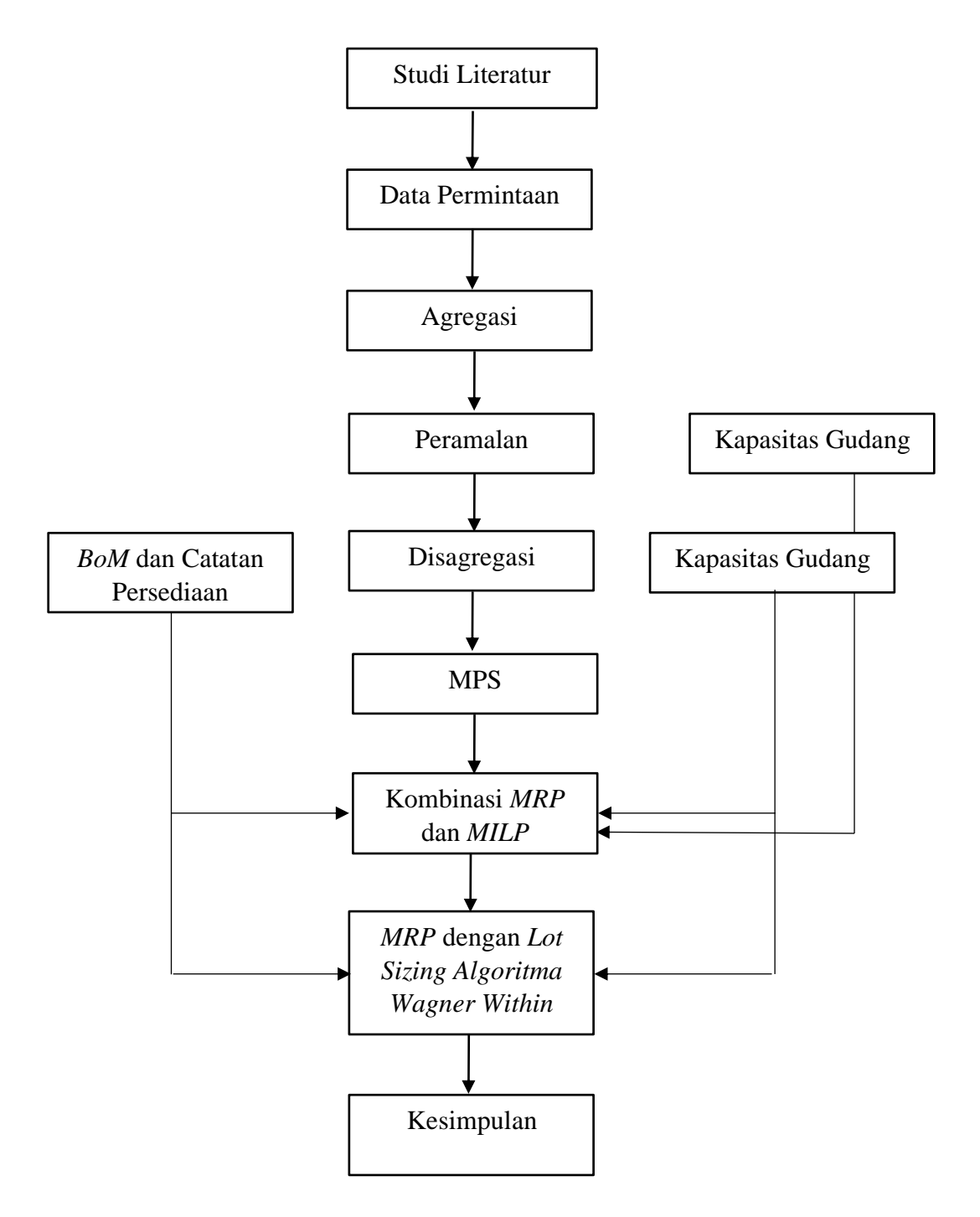

Gambar 3.1 Flowchart Metodologi Penelitian

## **3.2 Peramalan dengan** *Exponential Smoothing*

*Exponential smoothing* merupakan prosedur perbaikan terus menerus pada peramalan terhadap objek pengamatan terbaru. Pada metode peramalan ini dilakukan pembobotan menurun secara eksponensial terhadap nilai pengamatan yang lebih lama, hal ini berarti nilai pengamatan yang terbaru akan memiliki bobot yang lebih besar dibandingkan nilai pengamatan yang lama. Pada *exponential*  *smoothing* terdapat satu atau lebih parameter pemulusan yang ditentukan secara eksplisit dan hasil ini menentukan nilai bobot yang dikenakan pada nilai observasi.

Metode *exponential smoothing* terbagi menjadi tiga metode yaitu *single exponential smoothing, double exponential smoothing,* dan *triple exponential smoothing.* Pada metode *exponential smoothing* ini harus memperhatikan pola dari data yang dimiliki. Apabila data berfluktuasi di sekitar nilai rata-rata yang konstan maka disebut pola data horizontal. Data disebut pola data *trend,* apabila terdapat kenaikan atau penurunan jangka panjang dari data. Data dikatakan juga pola data musiman, apabila data memiliki kecenderungan mengulangi pola tingkah gerak dalam periode semusim. Berdasarkan pola data yang dimiliki ini, dapat ditentukan model metode *exponential smoothing* yang dapat digunakan pada data yang dimiliki. Apabila pola data horizontal maka digunakan metode *single exponential Ssmoothing¸* apabila pola data *trend* maka digunakan metode *double exponential smoothing*, sedangkan apabila pola data musiman maka digunakan metode *triple exponential smoothing.*

#### **3.2.1 S***ingle Exponential Smoothing*

Model metode ini diasumsikan bahwa data berfluktuasi stabil di sekitar ratarata. Rumus untuk pemulusan pada *single exponential smoothing* adalah sebagai berikut:

$$
S_t = \alpha \cdot X_t + (1 - \alpha) S_{t-1} \tag{3.1}
$$

dengan  $s_t$  menyatakan peramalan untuk periode ke t,  $s_{t-1}$  menyatakan peramalan untuk periode ke  $t - 1$ .  $X_t$  menyatakan nilai aktual time series, dan  $\alpha$  menyatakan konstanta perataan antara 0 dan 1.

#### **3.2.2** *Double Exponential Smoothing*

*Double exponential smoothing* pertama kali diperkenalkan sebagai model linear yang dikemukakan oleh Brown (Makridakis, 1999). Metode ini digunakan ketika data memiliki trend. Ide utama dari metode ini adalah mampu untuk mengikuti perubahan sistematik yang linear pada permintaan dengan lebih baik (Axsater, 2000). Metode ini hampir mirip dengan single exponential smoothing, hanya saja terdapat dua komponen yang harus diperbaharui setiap periode – level dan trendnya. Level adalah estimasi yang dimuluskan dari nilai data pada akhir

masing-masing periode. Trend adalah estimasi yang dihaluskan dari pertumbuhan rata-rata pada akhir masing-masing periode. Dengan kata lain, pada metode ini dilakukan dua kali proses pemulusan yaitu pada level dan trend, yang dirumuskan sebagai berikut:

Pemulusan Level :

$$
S'_{t} = \alpha \cdot X_{t} + (1 - \alpha)S'_{t} - 1
$$
\n(3.2)

$$
S''_t = \alpha \cdot X_t + (1 - \alpha)S''_t - 1 \tag{3.3}
$$

Pemulusan Trend

$$
\alpha_t = S'_t + (S'_t - S''_t) \tag{3.4}
$$

$$
b_t = \frac{\alpha}{1 - \alpha} (S'_{t} - S''_{t})
$$
\n(3.5)

Hasil Peramalan

$$
S_{t+m} = \alpha_t + b_t \mathbf{m} \tag{3.6}
$$

Dengan  $S_{t+m}$  menyatakan nilai ramalan untuk m periode ke depan, m menyatakan jarak periode yang akan diramalkan,  $X_t$  menyatakan nilai aktual periode ke t, S'<sub>t</sub> menyatakan nilai smoothing (penghalusan) periode ke t, dan  $\alpha$  menyatakan konstanta smoothing  $(\frac{1}{n})$ .

## **3.3.3** *Triple Exponential Smoothing*

Metode ini digunakan ketika data yang dimiliki memiliki trend dan merupakan data musiman. Untuk menangani masalah data musiman, maka perlu menambahkan satu parameter lagi. Pola musiman terbagi menjadi dua berdasarkan jenis musimannya, yaitu multiplikatif (non-linear) dan aditif (linear).

1. *Triple Exponential Smoothing Additive*

Berikut adalah perumusan untuk pemulusan level, *trend*, dan musiman jenis aditif, yaitu:

$$
L_t = \alpha(y_t - S_{t-s}) + (1 - \alpha)(L_{t-1} + b_{t-1})
$$
\n(3.7)

$$
b_t = \beta (L_t - L_{t-1}) + (1 - \beta) b_{t-1}
$$
\n(3.8)

$$
S_t = \gamma(y_t - L_t) + (1 - \gamma)S_{t-L}
$$
\n(3.9)

$$
F_t = L_{t-1} + b_{t-1} + S_{t-s}
$$
\n(3.10)

Dengan L<sub>t</sub> menyatakan pemulusan level pada saat *t* dengan *α* adalah bobot pada levet, menyatakan pemulusan *trend* pada saat *t* dengan *β* adalah bobot pada *trend*, menyatakan pemulusan komponen musiman pada saat *t* dengan *γ*  adalah bobot komponen musiman, *s* menyatakan periode musiman, menyatakan nilai peramalan pada saat *t* dan  $F_{t+m}$ menyatakan nilai ramalan untuk *m* periode kedepan.

#### 2. *Triple Exponential Smoothing Multiplicative*

Berikut adalah perumusan untuk pemulusan level, *trend,* dan musiman jenis multiplikatif, yaitu:

$$
L_t = \alpha(y_t/S_{t-s}) + (1 - \alpha)(L_{t-1} + b_{t-1})
$$
\n(3.11)

$$
b_t = \beta (L_t - L_{t-1}) + (1 - \beta) b_{t-1}
$$
\n(3.12)

$$
S_t = \gamma(y_t/L_t) + (1 - \gamma)S_{t-L}
$$
\n(3.13)

$$
F_t = (L_{t-1} + b_{t-1})S_{t-s}
$$
\n(3.14)

$$
F_{t+m} = (L_t + b_t)S_{t-s+m} \tag{3.15}
$$

Dengan  $L_t$  menyatakan pemulusan level pada saat t dengan  $\alpha$  adalah bobot pada levet,  $b_t$ menyatakan pemulusan trend pada saat t dengan β adalah bobot pada trend,  $S_t$  menyatakan pemulusan komponen musiman pada saat t dengan γ adalah bobot komponen musiman, S menyatakan periode musiman,  $F_t$ menyatakan nilai peramalan pada saat t dan  $F_{t+m}$  menyatakan nilai ramalan untuk m periode kedepan.

#### **3.3 Kombinasi Metode MRP dan MILP**

Metode ini didasarkan pada kombinasi MRP kapasitas tak hingga (tradisional) dan pendekatan MILP. Seperti kita ketahui lingkungan manufaktur sendiri terdiri dari sejumlah sumber daya produksi berkapasitas  $(R_{f,r})$ . Semua sumber daya produksi tertentu dapat memproduksi semua produk jadi (milik keluarga yang sesuai) dan semua produk setengah jadi. Produk jadi dan produk setengah jadi didefinisikan sebagai  $P_{f,i}$  (di mana *i* adalah indeks barang milik keluarga *f*). Setiap item ditandai dengan waktu siklus yang diberikan pada setiap sumber daya keluarga yang sesuai ( $ct_{f,i,r}$ ). Singkatnya, dalam metodologi ini, langkah-langkah yang diuraikan di bawah ini.

- 1. Metode MRP tradisional memungkinkan untuk menghitung persyaratan bersih () untuk setiap *bucket* waktu (t) dari semua *periode* untuk semua produk jadi dan jumlah lot yang akan dipesan untuk setiap pembelian bahan baku dalam setiap *bucket* waktu (t).
- 2. Metode MILP memungkinkan untuk menghitung persyaratan bersih (*)* produk setengah jadi dan jumlah lot yang akan dipesan untuk setiap produk jadi dan setengah jadi  $(X_{f,i,t})$  di setiap bucket waktu.

Model yang diusulkan membutuhkan beberapa data masukan, yaitu :

- 1. BoM dari setiap produk jadi, bersama dengan indikasi apakah masing-masing komponen diproduksi *in-house* (yaitu produk setengah jadi) atau di-*outsource*  (yaitu dibeli dari pemasok eksternal) dan koefisien penggunaan  $(u_{f,i,j})$ ;
- 2. Persyaratan kotor ( $GReq_{f,i,t}$ ) dari masing-masing produk jadi ( $P_{f,i}$ ) di setiap kali *bucket* (t) dari periode;
- 3. Permintaan yang berasal dari luar sistem produksi dari setiap produk setengah jadi (P<sub>f,i</sub>) di setiap kali *bucket* (t) dari *periode*; (D<sub>f,i,t</sub>) (misalnya jika produk setengah jadi dijual sebagai suku cadang).
- 4. Awal (yaitu pada awal *periode* perencanaan) ketersediaan setiap produk jadi, masing-masing produk setengah jadi dan setiap komponen yang dibeli.  $(A_{f,i,1})$ diberikan oleh tingkat persediaan awalnya dikurangi dengan *safety stock*;
- 5. Kumpulan sumber daya  $(R_{f,r})$  yang dapat memproses setiap produk jadi dan setengah jadi;
- 6. Waktu siklus  $(ct_{f,i,r})$  dihabiskan oleh setiap produk jadi dan setengah jadi pada sumber daya  $(R_{f,r})$  di mana itu diproduksi;
- 7. Kapasitas produksi ( $pc_{f,r,t}$ , diukur dalam menit) untuk setiap sumber daya  $(R<sub>f,r</sub>)$  dan setiap kali *bucket* (t) dari periode.
- 8. Kapasitas penyimpanani K<sub>f,r,t</sub>, untuk setiap kali *bucket* (t) dari periode.

Metode MRP juga memerlukan peramalan jumlah permintaan untuk masa yang akan datang supaya dapat diketahui berapa banyak permintaan atas produk tersebut dan berapa banyak produk yang harus diproduksi. Metode peramalan yang digunakan adalah *triple exponential smoothing.* Pada proses peramalan akan dilakukan pemilihan model yang paling tepat dari metode *exponential smoothing*  yaitu dengan melihat pola data historis yang tersedia.

Sebagaimana dinyatakan sebelumnya, metode yang diusulkan ini didasarkan pada kombinasi MRP tradisional dan MILP. Khususnya, untuk masing-masing produk jadi dan setengah jadi, hasil akhir MRP ini digariskan oleh Persamaan (3.16), (3,18),(3,19), (3,20), (3,21), dan (3,25). Sedangkan untuk setiap komponen yang dibeli MRP yang digunakan adalah MRP tradisional. Dalam hal produk jadi, persyaratan kotor diberikan, sementara dalam kasus produk setengah jadi, mereka dihitung berdasarkan

$$
GREG_{f,i,t} = \sum_{t} (X_{f,j,t} \cdot u_{f,i,j}) + D_{f,i,t}
$$
 (3.16)

di mana  $X_{f,j,t}$  mewakili jumlah lot yang dipesan untuk memenuhi persyaratan produk jadi,  $u_{f,i,j}$  mewakili koefisien penggunaan dan  $D_{f,i,t}$  mewakili permintaan yang datang dari luar sistem produksi (mis. Seandainya produk setengah jadi dijual sebagai suku cadang) dari setiap produk setengah jadi  $(P_{f,i})$  di setiap waktu (t). Persamaan (3.17) - (3.21) memberikan masing-masing: ketersediaan, persyaratan bersih, persyaratan bersih dan limbah, pemesanan, kumulatif persyaratan bersih dan kumulatif pemesanan.

$$
A_{f,i,t} = \max(0, A_{f,i,t-1} - GREG_{f,i,t-1})
$$
\n(3.17)

$$
NReq_{f,i,t} = \max(0, GREG_{f,i,t} - A_{f,i,t-1})
$$
\n(3.18)

$$
Order_{f,i,t} = X_{f,i,t} \tag{3.19}
$$

$$
CumNRedt_{f,i,t} = \sum_{k=1}^{t} NRed_{f,i,t}
$$
\n(3.20)

$$
CumOrder_{f,i,t} = \sum_{k=1}^{t} Order_{f,i,t}
$$
 (3.21)

Secara khusus, MILP hanya diterapkan untuk Persamaan (3.19), (3,20), dan (3.21), dimana komponen yang dibeli tidak dimasukkan ke dalam perhitungan dalam arti bahwa mereka tidak menyerap kapasitas produksi dari sumber daya yang dimodelkan. Oleh karena itu, MILP memungkinkan perhitungan jumlah lot yang akan dipesan untuk setiap produk jadi dan setengah jadi di setiap waktu (t)

sedemikian rupa sehingga dapat memenuhi kapasitas produksi masing-masing sumber daya dan dapat meminimalkan biaya penyimpanan.

Proses MILP yang disebutkan di atas diperoleh dari perhitungan berikut

$$
CumOrder_{f,i,t} \geq CumNReqWlot_{f,i,t}
$$
\n(3.22)

$$
\sum_{i} (X_{f,i,t} \cdot ct_{f,i,r}) \le P c_{f,r,t} \tag{3.23}
$$

$$
\sum_{i} X_{f,i,t} \le K_{f,r,t} \tag{3.24}
$$

Persamaan (3.22) memastikan bahwa persyaratan bersih terpenuhi, karena jumlah dari lot yang dipesan untuk setiap selesai dan produk setengah jadi harus sama atau lebih besar dari jumlah persyaratan bersih. Persamaan (3.23) memastikan bahwa pesanan (yaitu beban kerja) dilepaskan ke setiap sumber daya di setiap waktu dilakukan tidak melebihi kapasitas produksi dari sumber daya terkait. Persamaan (3.24) memastikan tingkat investaris di akhir setiap waktu tidak melebihi kapasitas penyimpanan.

Tingkat inventaris di akhir setiap waktu berbeda dari ketersediaan karena harus dihitung menurut persamaan (3.25)

final inventory level 
$$
f_{i,i,t} = (cum order_{f,i,t} - \text{cumNreqWlot}_{f,i,t}).
$$

\n(3.25)

#### **3.4 Teknik Menentukan Ukuran** *Lot*

MRP adalah cara yang sangat baik untuk menentukan jadwal produksi dan kebutuhan bersih. Bagaimana pun, ketika terdapat kebutuhan bersih, maka keputusan berapa banyak yang perlu dipesan harus dibuat. Keputusan ini disebut keputusan penentuan ukuran *lot* (*lot-sizing decision*). *Lot sizing* yang digunakan adalah *Algoritma Wagner Within* (AWW) dengan kembangan model yang memperhatikan batasan kapasitas gudang.

Langkah-langkah AWW dengan kembangan model yang memperhatikan batasan kapasitas gudang dijabarkan sebagai berikut (Dianti, 2018) :

### **Langkah 1**

Menghitung dan memeriksa batasan pada  $Q_{ce}$  bila pemesanan dilakukan pada periode c untuk memenuhi permintaan periode  $c$  sampai periode  $e$  tidak boleh melebihi kapasitas gudang.

$$
Q_{ce} \le kapasitas gudang \tag{3.26}
$$

#### **Langkah 2**

Hitung matriks biaya total (biaya pesan dan biaya simpan), selanjutnya didefinisikan Z<sub>ce</sub>. Rumusan tersebut dinyatakan sebagai berikut.

$$
Z_{ce} = A + h \sum_{i=c}^{e} (Q_{ce} - Q_{ci})
$$
 (3.27)

untuk  $1 \leq c \leq e \leq N$ 

Di mana:

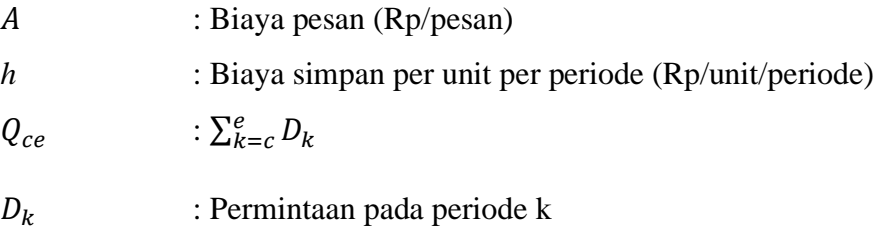

## **Langkah 3**

Nilai  $f_e$  sebagai biaya minimum yang mungkin dalam periode 1 sampai periode e dengan asumsi tingkat persediaan di akhir periode e adalah nol. Algoritma mulai dengan dengan  $f_0 = 0$  dan mulai menghitung secara berurutan  $f_1, f_2, f_3, \ldots, f_N$ . Menggunakan formula sebagai berikut:

$$
f_e = Min \left[ Z_{ce} + f_{c-1} \right] \tag{3.28}
$$

untuk  $c = 1, 2, ...$ 

#### **Langkah 4**

Interpretasikan  $f_N$  menjadi ukuran *lot* dengan cara sebagai berikut:

1. Pemesanan terakhir dilakukan pada periode w untuk memenuhi permintaan dari periode *w* sampai periode N.

$$
f_N = Z_{WN} + f_{w-1}
$$

2. Pemesanan sebelum pemesanan terakhir harus dilakukan pada periode  $\nu$  untuk memenuhi permintaan dari periode  $\nu$  sampai periode  $w - 1$ 

$$
f_{w-1} = Z_{vw-1} + f_{v-1}
$$

3. Pemesanan yang pertama harus dilakukan pada periode 1 untuk memenuhi permintaan dari periode 1 sampai periode  $u - 1$ 

$$
f_{u-1} = Z_{1u-1} + f_0
$$

#### **3. 5 Perencanaan Program**

Pada bagian ini akan dibahas mengenai rancangan data input, algoritma program dan data output dari hasil perhitungan pada program aplikasi peramalan, program aplikasi perencanaan produksi dan pengendalian persediaan bahan yamh diproduksi, dan program aplikasi perencanaan produksi dan pengendalian persediaan bahan yang dibeli dengan bantuan bahasa pemrograman R dengan *package Shiny*.

## **3.5.1 Program Aplikasi Peramalan**

#### **1. Data Masukan**

Pada program yang dibuat akan memuat data masukan berupa file dari data historis permintaan hasil agregasi dalam bentuk *Ms Excel* dengan format file.csv.

#### **2. Perancangan Program**

Perancangan tampilan untuk program disajikan pada Gambar 3.2 berikut ini:

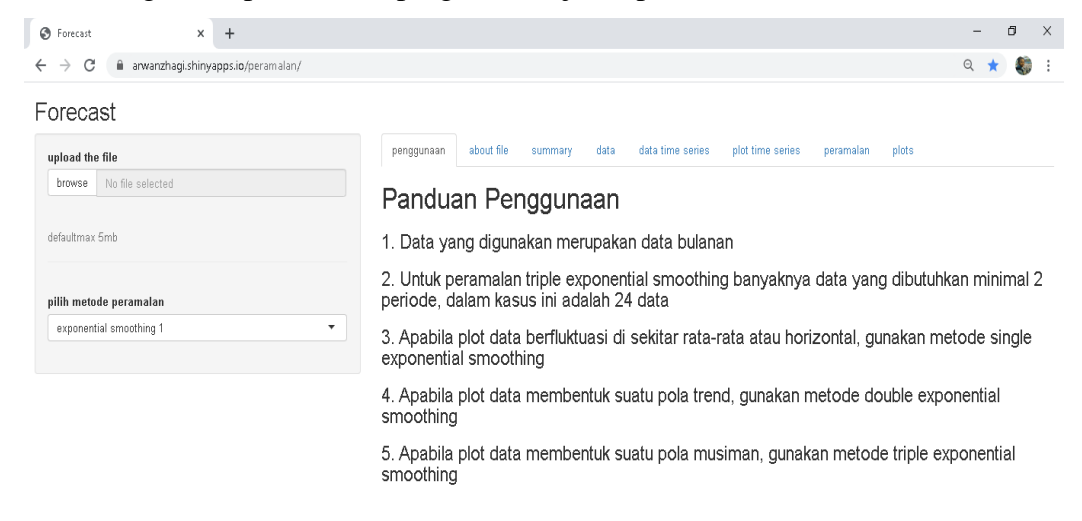

Gambar 3.2 Tampilan *Page* Program Peramalan

## **3. Data Keluaran**

Data keluaran pada program yang akan ditampilkan adalah berupa: *about* data, *summary* data, data, data *time series*, grafik dari data *time series,* hasil peramalan, dan grafik hasil peramalan terhadap data historis.

# **3.5.2 Program Aplikasi Pembuatan Program Aplikasi Perencanaan Produksi Dan Pengendalian Persediaan Bahan Yang Diproduksi (Bahan Jadi dan Setengah Jadi)**

## **1. Data Masukan**

Pada program yang dibuat akan memuat data masukan.pada barang jadi, data masukan berupa file dari data hasil peramalan permintaan yang telah didisagregasi dalam bentuk *Ms Excel* dengan format file .csv. Pada barang setengah jadi data masukan berupa file dari data *gross requirement* barang jadi hasil perhitungan menurut persamaan 3.16 dalam bentuk *Ms Excel* dengan format file .csv. Pada masukan program ini dibutuhkan juga penginputan parameter periode, kapasitas tersedia, dan keterangan masing-masing barang seperti persediaan awal,waktu untuk membuat produk, dan jumlah pemakaian.

## **2. Perancangan Program**

Perancangan tampilan untuk program disajikan pada Gambar 3.3 berikut ini:

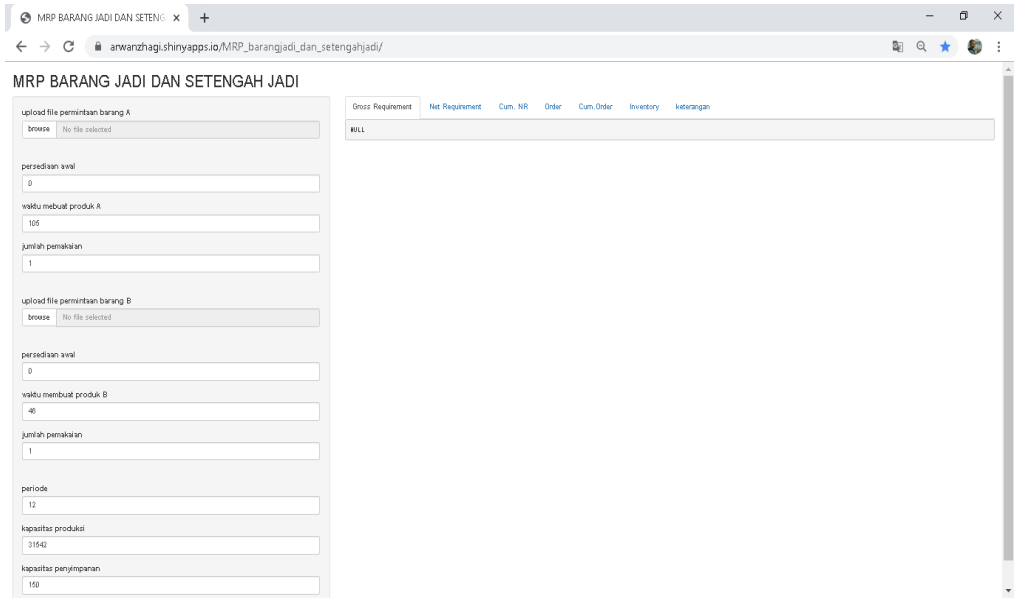

Gambar 3.3 Tampilan Page Program Perencanaan Produksi dan Pengendalian Persediaan untuk Barang Jadi dan Setengah Jadi

## **3. Data Keluaran**

Data keluaran pada program yang akan ditampilkan adalah berupa: *about file, summary* data, data, *gross requirement, avaibility, net requirement, cumulative net requirement, order, cumulative order,* dan *inventory.*

## **3.5.3 Program Aplikasi Pembuatan Program Aplikasi Perencanaan Produksi Dan Pengendalian Persediaan Bahan Baku**

## **1. Data Masukan**

Pada program yang dibuat akan memuat data masukan berupa file dari data *gross requirement* barang setengah jadi maupun barang jadi dalam bentuk *Ms Excel* dengan format file .csv. Pada masukan program ini dibutuhkan juga penginputan parameter periode, kapasitas penyimpanan, dan keterangan masing-masing barang seperti persediaan awal, biaya pemesanan, biaya penyimpanan, dan jumlah pemakaian.

## **2. Perancangan Program**

Perancangan tampilan untuk program disajikan pada Gambar 3.4 berikut ini:

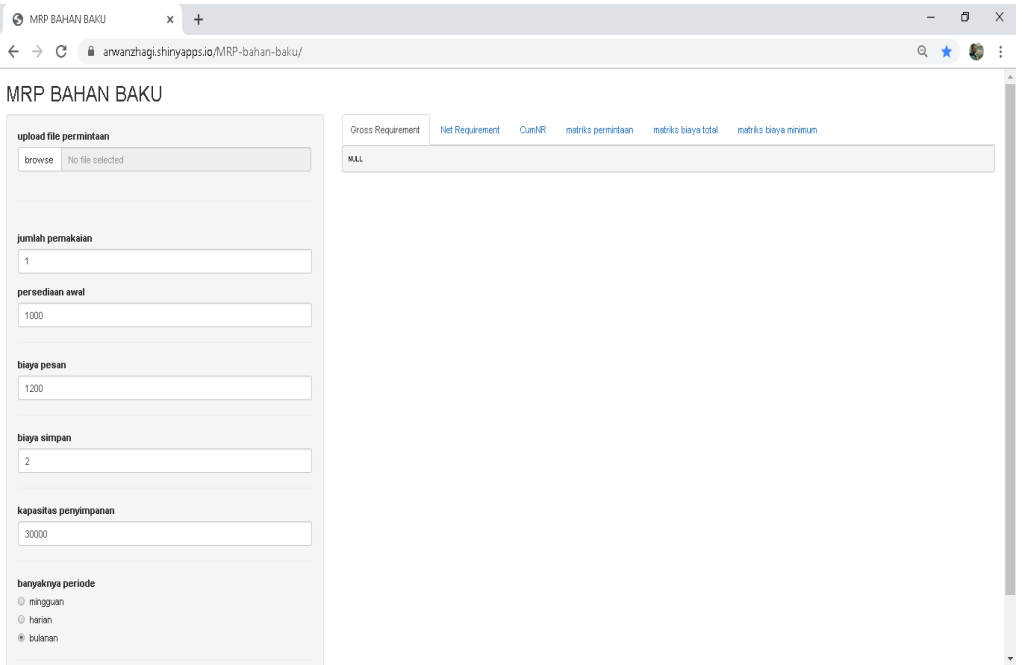

Gambar 3.4 Tampilan Page Program Perencanaan Produksi dan Pengendalian Persediaan untuk Bahan Baku

## **3. Data Keluaran**

Data keluaran pada program yang akan ditampilkan adalah berupa: *about file, summary* data, data, *gross requirement, avaibility, net requirement,* hasil *algoritma wagner within,*dan biaya persediaan berdasarkan *algoritma wagner within*